graph2D.regform

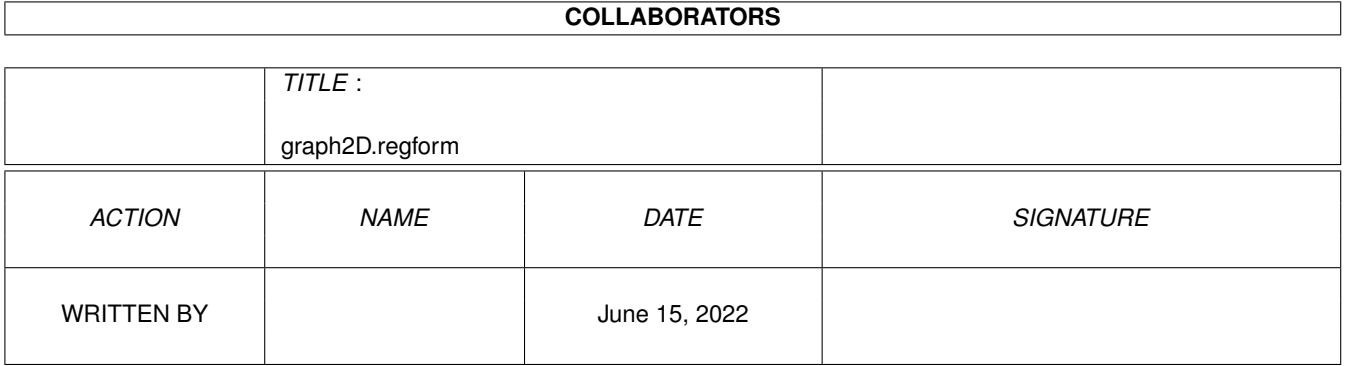

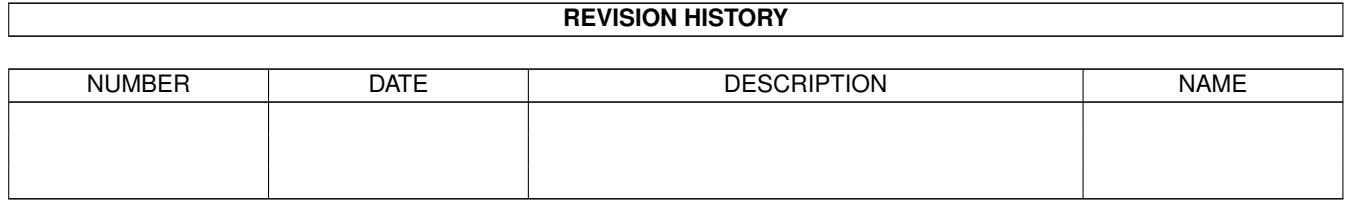

## **Contents**

### 1 graph2D.regform [1](#page-3-0) 1.1 main . . . . . . . . . . . . . . . . . . . . . . . . . . . . . . . . . . . . . . . . . . . . . . . . . . . . . . . . . . [1](#page-3-1)

### <span id="page-3-0"></span>**Chapter 1**

# **graph2D.regform**

#### <span id="page-3-1"></span>**1.1 main**

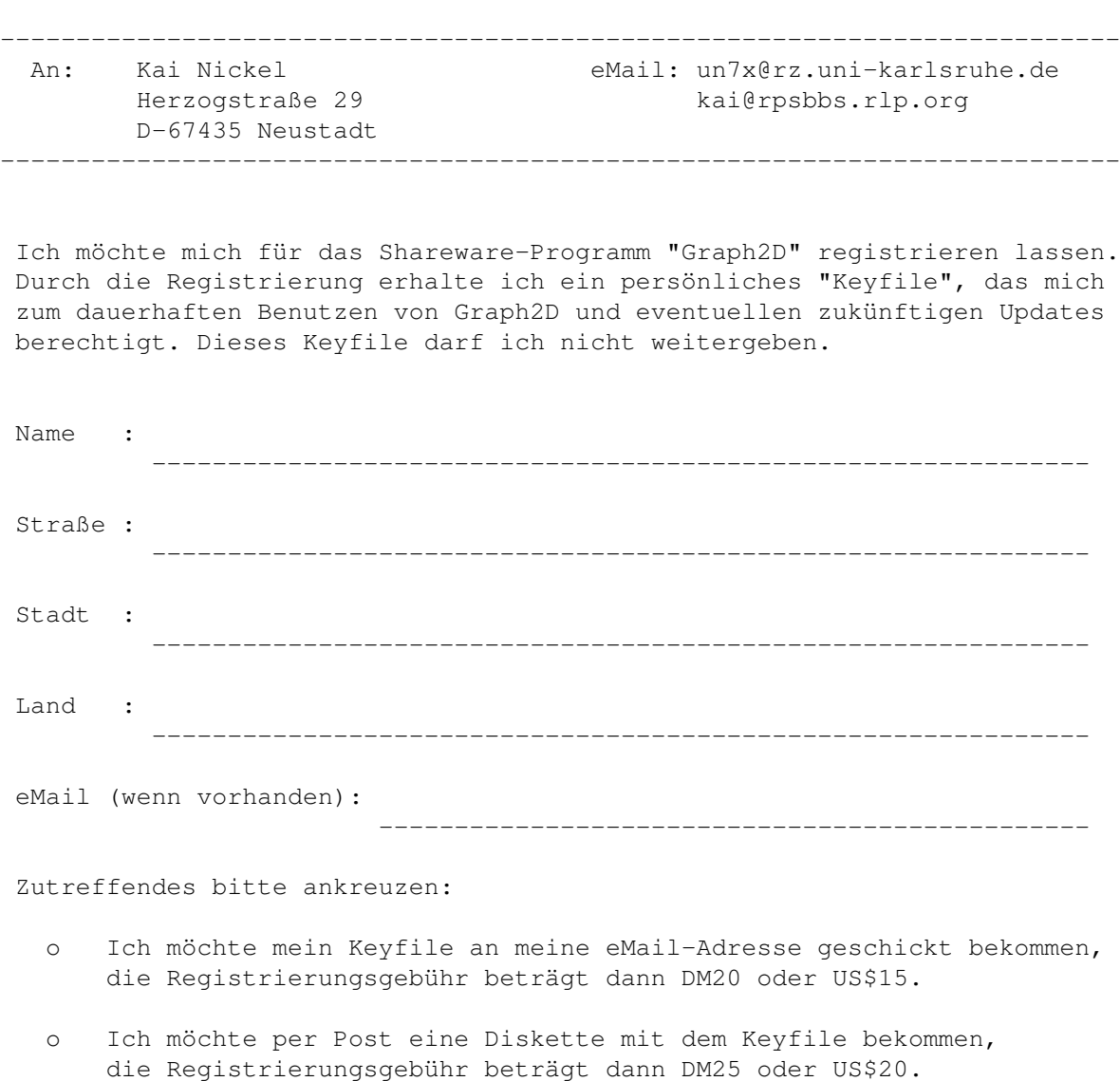

Die Registrierungsgebühr

o liegt diesem Brief in bar (auch zum Teil in Briefmarken möglich) oder als Euroscheck bei o habe ich auf folgendes Konto überwiesen, auf dem Überweisungsvordruck habe ich meine Adresse zur Sicherheit noch einmal angegeben. Empfänger: Kai Nickel Kontonr. : 247 014 Bank : Raiffeisenbank Neustadt-Nord (BLZ 546 600 24)

Datum, Unterschrift:

--------------------------------------------------